## **PPS-Seminar**

## **Information Retrieval im WWW**

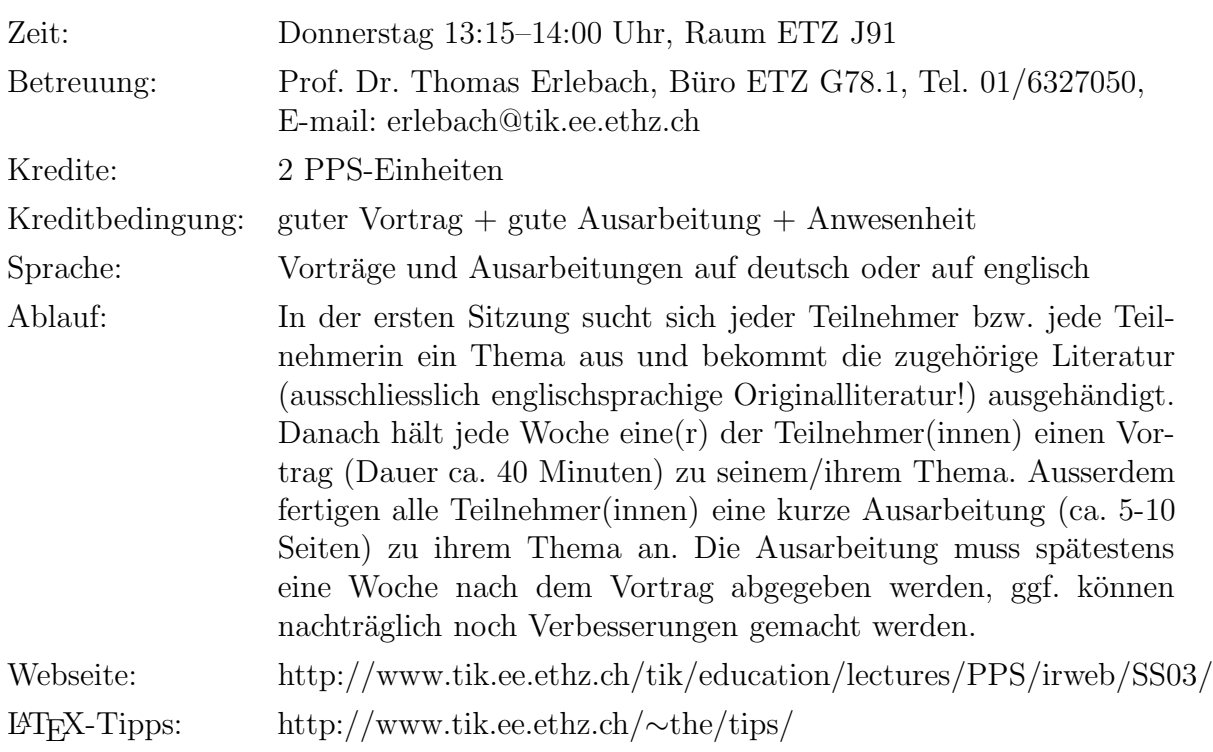

## **Hinweise**

- Sie sollten bei allen Vorträgen des Seminars anwesend sein, es sei denn Sie sind verhindert. Falls Sie wirklich einmal nicht kommen können, melden Sie sich bitte vorher per E-Mail an erlebach@tik.ee.ethz.ch unter Angabe des Grundes ab.
- Die Seminarteilnehmer(inen) werden von Thomas Erlebach betreut. Der Betreuer steht fur Fragen aller Art zum Thema, zum Vortrag oder zur Ausarbeitung zur ¨ Verfügung. Spätestens einige Tage vor dem eigenen Vortrag sollte man einen Termin mit dem Betreuer vereinbaren, um Vortragsinhalt und -struktur sowie Folienentwurfe ¨ zu besprechen.
- Sie sollen nicht versuchen, den gesamten Inhalt der zu Ihrem Thema angegebenen Originalliteratur in Ihrem Vortrag zu präsentieren. Wählen Sie die interessantesten und wichtigsten Teile aus, so dass Sie sie Ihren Zuhörern in 40 Minuten verständlich erklären können. Besprechen Sie die Auswahl des Vortragsinhalts mit dem Betreuer.
- Versuchen Sie, zu Ihrem Thema selbst weitere Informationen zu finden, z.B. zu aktuell eingesetzten Techniken in verschiedenen Suchmaschinen etc. So können Sie Ihren Vortrag mit interessanten Hinweisen zu aktuellen Entwicklungen anreichern.
- Sie können Ihren Vortrag mit ausgedruckten oder (bei gut lesbarer Handschrift) handgeschriebenen Folien halten oder auch eine elektronische Präsentation machen (z.B. PowerPoint oder HTML). Falls Sie eine elektronische Präsentation machen wollen, besprechen Sie das bitte rechtzeitig mit dem Betreuer, damit die nötigen Geräte bereitgestellt werden können.
- Achten Sie darauf, dass Ihre Folien übersichtlich sind und Sie nicht zu viel Text auf eine Folie packen. W¨ahlen Sie auch grosse Fonts, damit der Text gut lesbar ist. Verwenden Sie maximal 10–12 Zeilen auf einer Folie im Querformat und maximal 15 Zeilen auf einer Folie im Hochformat. Für einen 40-minütigen Vortrag sollten Sie etwa 12–20 Folien vorbereiten (Sprechzeit 2 bis 3 Minuten pro Folie).
- Rechnen Sie während des Vortrags auch mit Zwischenfragen aus dem Publikum und gehen Sie auf diese Zwischenfragen ein. Planen Sie daher Ihre Vortragszeit lieber etwas kürzer, damit Sie auch mit Verzögerungen durch Zwischenfragen zurecht kommen.
- Bauen Sie Beispiele und Bilder in Ihren Vortrag ein, um Sachverhalte anschaulicher darzustellen. Unter UNIX können Sie Bilder zum Beispiel recht komfortabel mit dem Programm xfig anfertigen.
- Fassen Sie in der Ausarbeitung das Wichtigste zu Ihrem Vortrag zusammen und geben Sie auch alle Literaturquellen an, die Sie verwendet haben.

## **Termine**

- 10.04.2003: Vorbesprechung und Themenvergabe
- 17.04.2003: Vortrag 1
- 24.04.2003: Vortrag 2
- 01.05.2003: Vortrag 3
- 08.05.2003: Vortrag 4
- 15.05.2003: Vortrag 5
- 22.05.2003: Vortrag 6
- 29.05.2003: Auffahrt —
- 05.06.2003: Vortrag 7
- 12.06.2003: Vortrag 8
- 19.06.2003: Vortrag 9
- 26.06.2003: Vortrag 10
- 03.07.2003: Vortrag 11